# **Segnali**

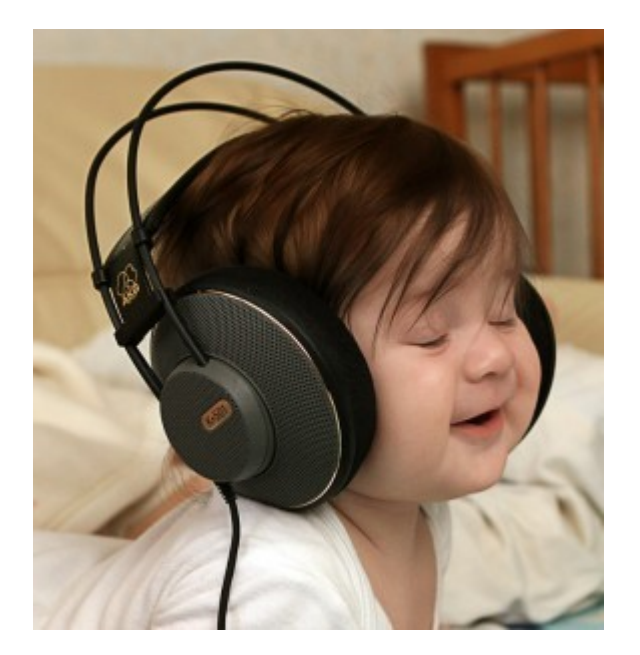

## Segnale

• Possiamo definire *segnale* la "variazione" nel tempo di una qualche grandezza fisica: es. varia l'intensità(= ampiezza).

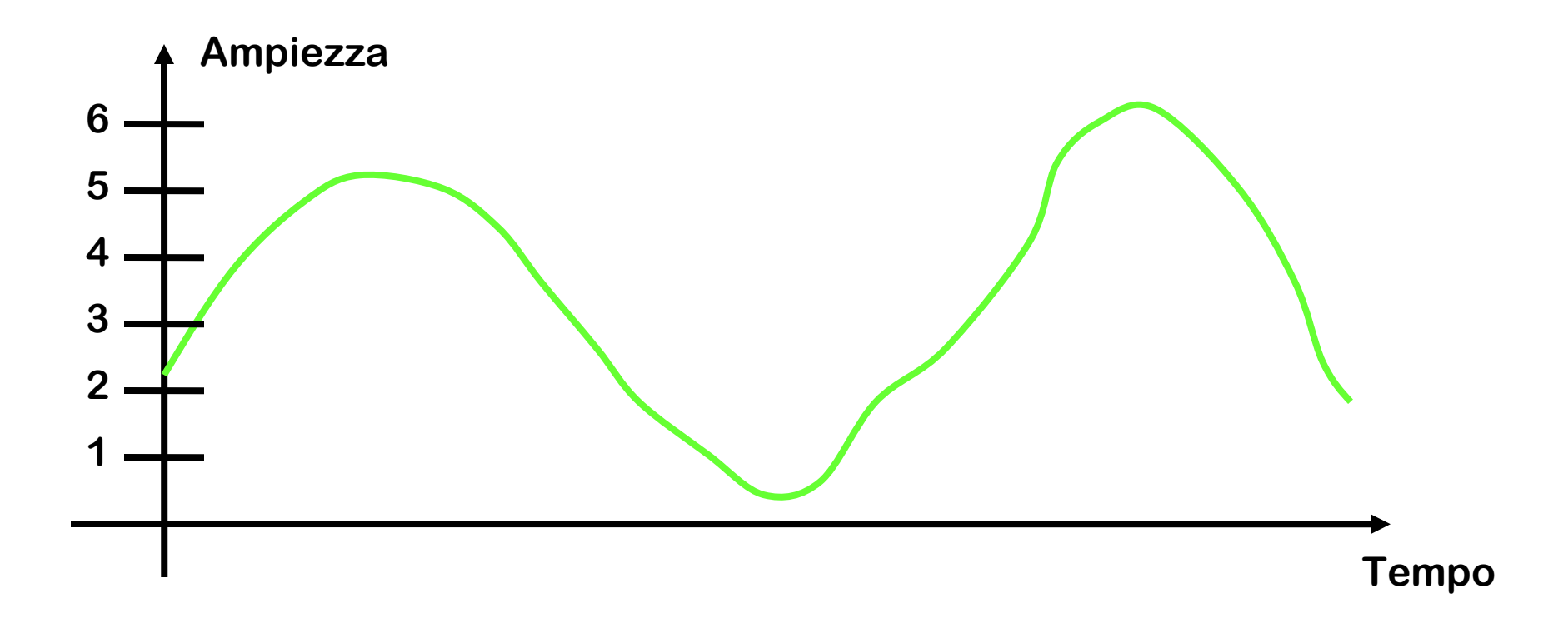

### Esempi

• Quando parliamo alteriamo la pressione dell'aria circostante. Questa **variazione di pressione** si propaga, attenuandosi progressivamente, fino all'orecchio dell'ascoltatore. Tale variazione di pressione rappresenta un **segnale "sonoro" o "acustico"**

• **Nei circuiti elettrici** quello che si propaga è una **variazione di tensione o di corrente**

#### Animazioni

- [Altoparlante](http://www.edumedia-sciences.com/en/a538-loudspeaker)
- [Sistema uditivo](http://www.edumedia-sciences.com/en/a425-hearing)
- [Microfono](http://www.edumedia-sciences.com/en/a562-microphones) (cliccare sui vari tipi di microfono)

#### Segnali e codifica

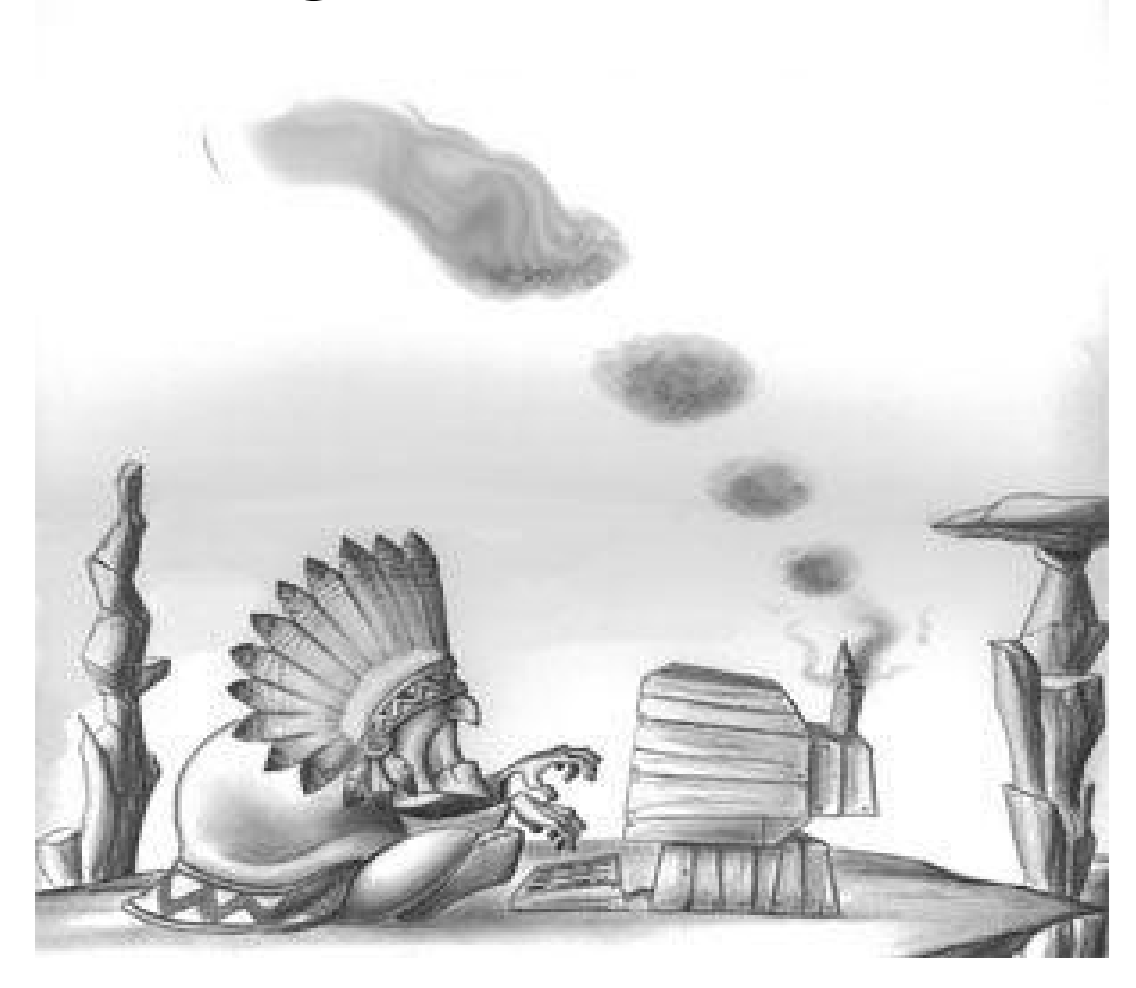

#### Segnali e codifica

- **Attraverso le sue variazioni un segnale può trasportare informazione,** veicolando un messaggio da un mittente ad un destinatario (che sia in grado di interpretarlo…)
- **E' necessario stabilire un «protocollo» di comunicazione** in cui venga specificato il **formato** dei messaggi ovvero la loro "**codifica**"(es. lingua italiana & segnale vocale, codice gestuale(sordomuti), segnali di fumo…) e le **regole che governano la comunicazione**(es. Se parli tu, non parlo io e viceversa,…)
- **La codifica finale**, ovvero la forma in cui il segnale verrà trasmesso sul canale di comunicazione, **deve essere adatta alle caratteristiche del mezzo trasmissivo**(non posso usare la voce se l'utente si trova a 1km di distanza!)

### Trasduzione

- *Quando si converte un segnale di un certo tipo, in un segnale di natura diversa si parla di trasduzione del segnale.*
- Il dispositivo che realizza tale conversione si chiama **trasduttore.**

### Trasduttori

- *Casse dello stereo* (tensione-pressione)
- *Microfono* (pressione-tensione)
- *Termometro* (temperatura-lunghezza livello mercurio)
- *Fotocellula* (luce-tensione)
- *Lampadina* (tensione-luce)

## Segnale Analogico

- Per segnale *analogico* si intende un segnale la cui ampiezza **varia in maniera continua(ovvero graduale)** nel tempo.
- Passando da un valore A ad un valore B, il segnale assumerà anche tutti i valori intermedi tra A e B(una serie **infinita** di valori!!!).
- **Non vi sono salti!!!**

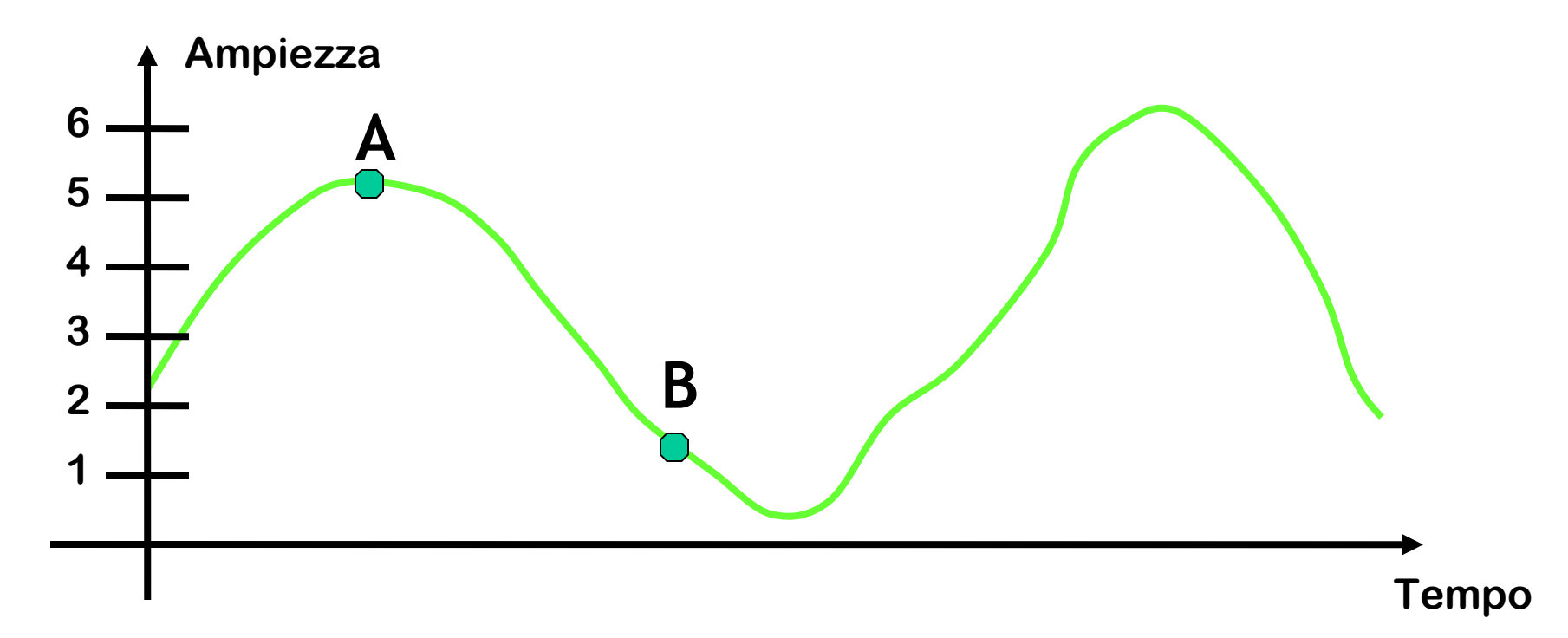

## Segnale Digitale Ideale

Segnale che può assumere solo due valori associati rispettivamente a "0" e "1"

– Al valore "0" si associa, per esempio, 0 V

– Al valore "1" si associa, per esempio, 5 V

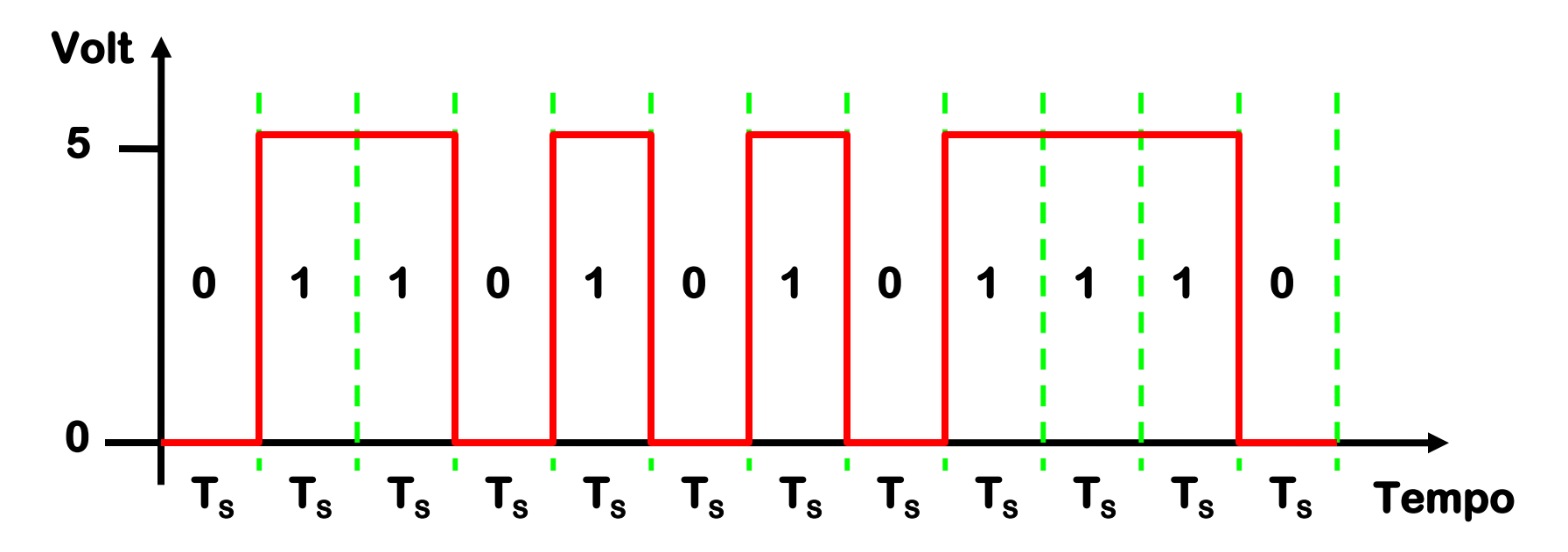

## Segnale Digitale Reale

• Fisicamente si riesce a generare qualcosa di simile...(un segnale analogico continuo che varia approssimativamente tra due valori)

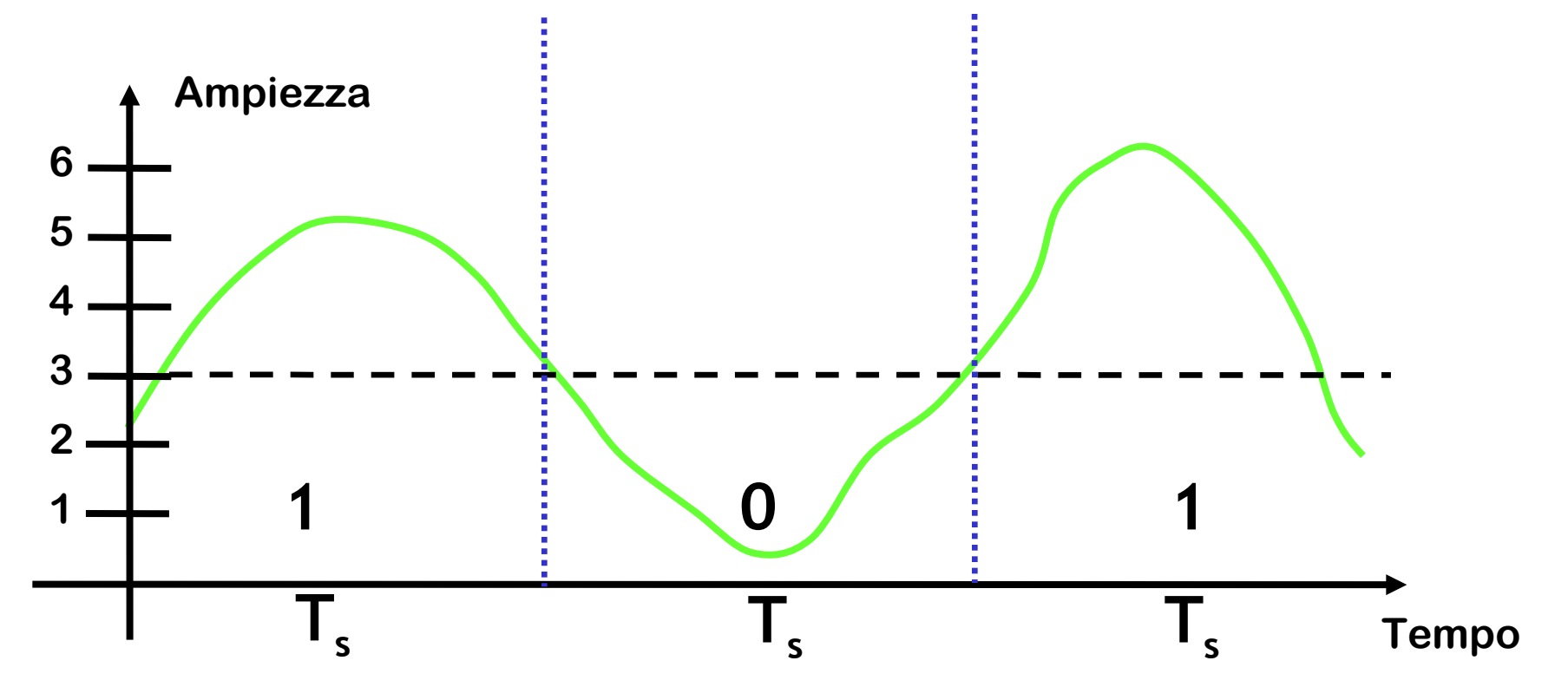

#### **Osservazione**

- **Tutti i segnali,** dunque, **sono "analogici" a livello fisico,** poichè **non è possibile variare in maniera istantanea il valore di una grandezza fisica**.
- Tuttavia in un segnale digitale **non conta il valore del segnale in un dato istante** (come nel segnale analogico *propriamente detto*), **ma se questo è maggiore o minore di un certo valore soglia.**
- Vi sono solo **2 "stati" significativi**

#### Segnali a più dimensioni

• **Immagine** = luminosità e colore sono funzione delle coordinate spaziali:

**S(x,y)**

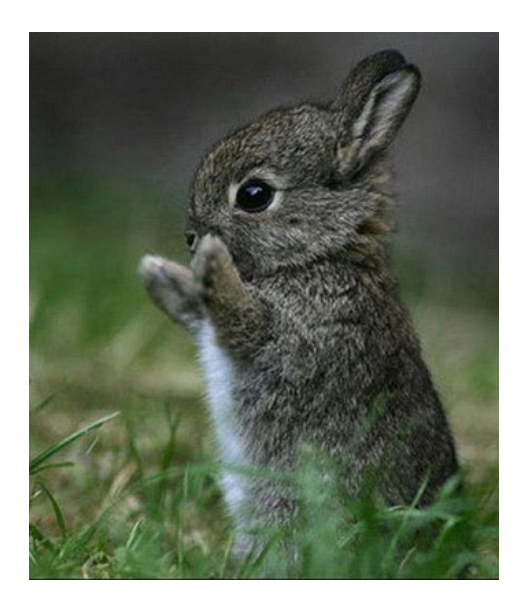

#### $\overleftrightarrow{\pi}$ Video,Animazioni

• **Video(ma anche immagini animate,etc…)** = sequenza di immagini **c'è anche il tempo**

…

….

#### **S(x,y,t)**

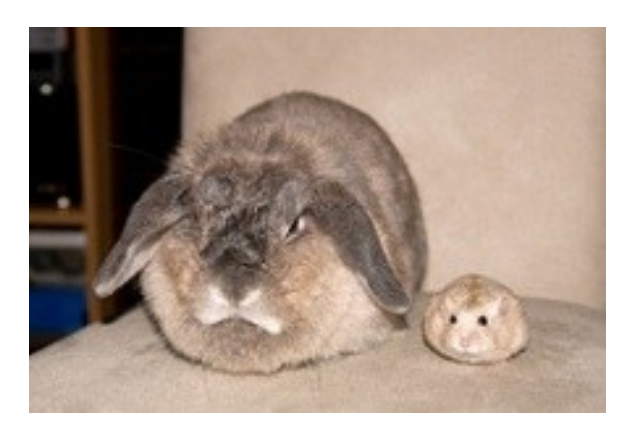

Fotogramma 0  $t=t_0$ 

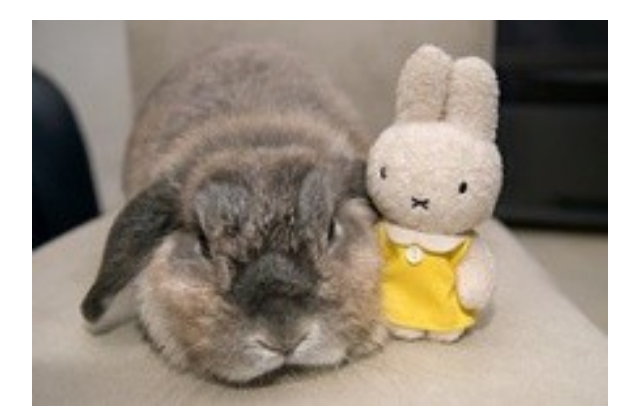

Fotogramma 4000 **t=t<sup>0</sup> + 4000\*ΔT**

## Immagini digitali

Le **immagini digitali** sono composte da **matrici di pixel** (i **quadratini** visibili nell'ingrandimento mostrato nella figura a destra):

**PIXEL** = **Pi**cture **El**ement (**Elemento immagine**)

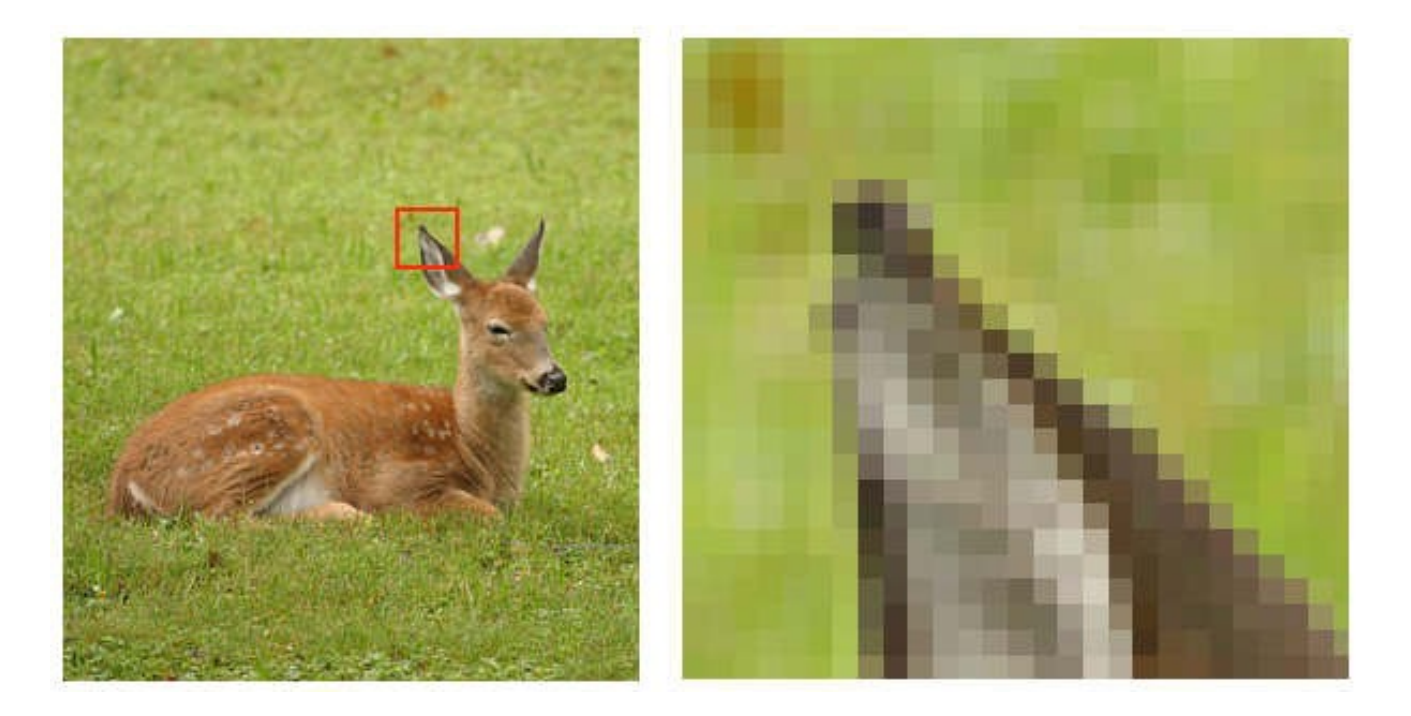

#### Immagine in scala di grigio  $= L(x,y)$ Immagine come funzione bidimensionale

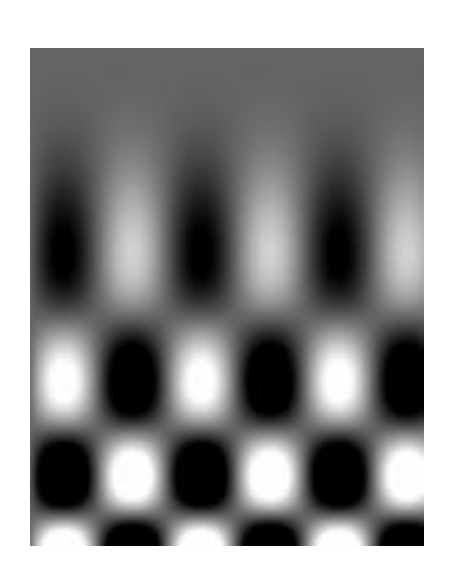

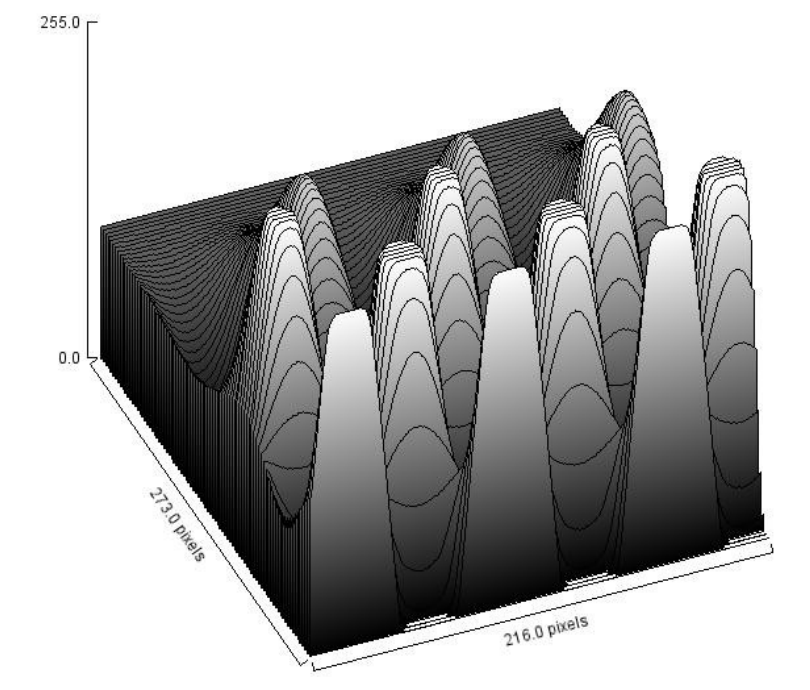

Nel caso di un'immagine in scala di grigio come quella mostrata a sinistra il contenuto dell'immagine è rappresentato dal valore di luminosità(opportunamente **quantizzato con 256 livelli**) per ogni pixel.

Tale luminosità è rappresentata sull'asse z del grafico a destra in funzione di x e y(che rappresentano le coordinate del pixel anche queste discrete)

#### Immagine in scala di grigio  $= L(x,y)$ Immagine come funzione bidimensionale

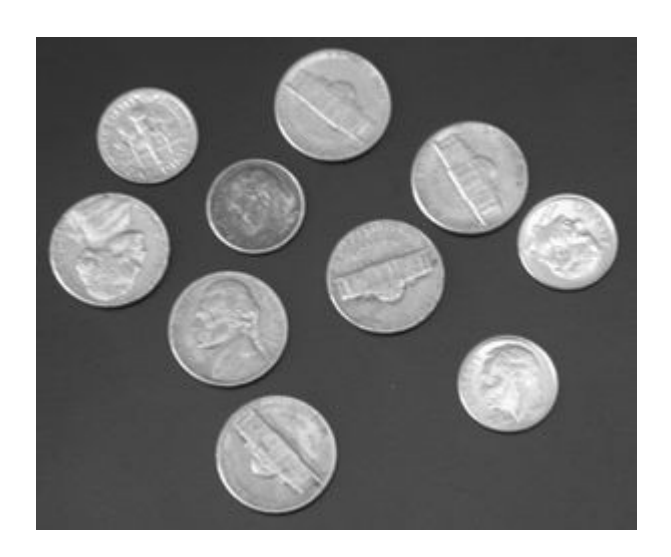

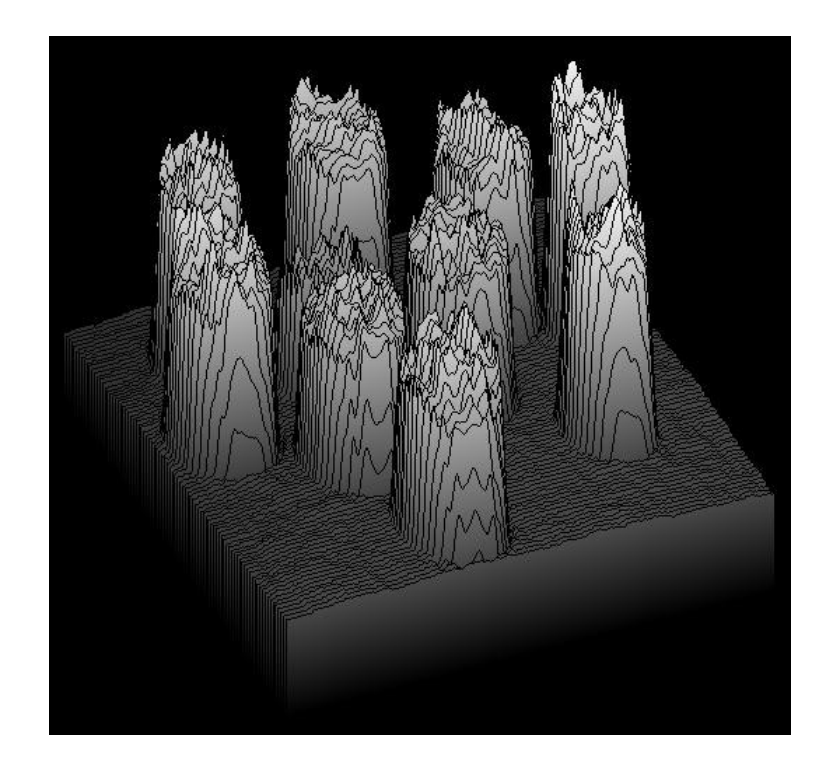

## Immagini digitali

- Nel caso di in **un'immagine in bianco e nero** ad ogni pixel è associato un **solo valore che può essere 0 o 1**
- Nel caso di **un'immagine in gradazione di grigio** per ogni pixel ho un valore(luminosità quantizzata) che in genere è un **numero naturale compreso tra 0 e 255**(1 byte/pixel)
- Nel caso di **un'immagine a colori** per ogni pixel ho una **terna di valori** invece di uno soltanto compresi tra 0 e 255, in pratica è **come se avessi 3 segnali invece di uno** soltanto

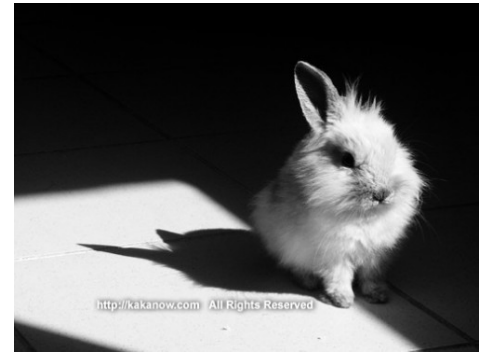

#### Gradazioni di grigio :  $L(x,y)$  = [0,255]

Bianco e Nero:  $L(x,y) = [0,1]$ 

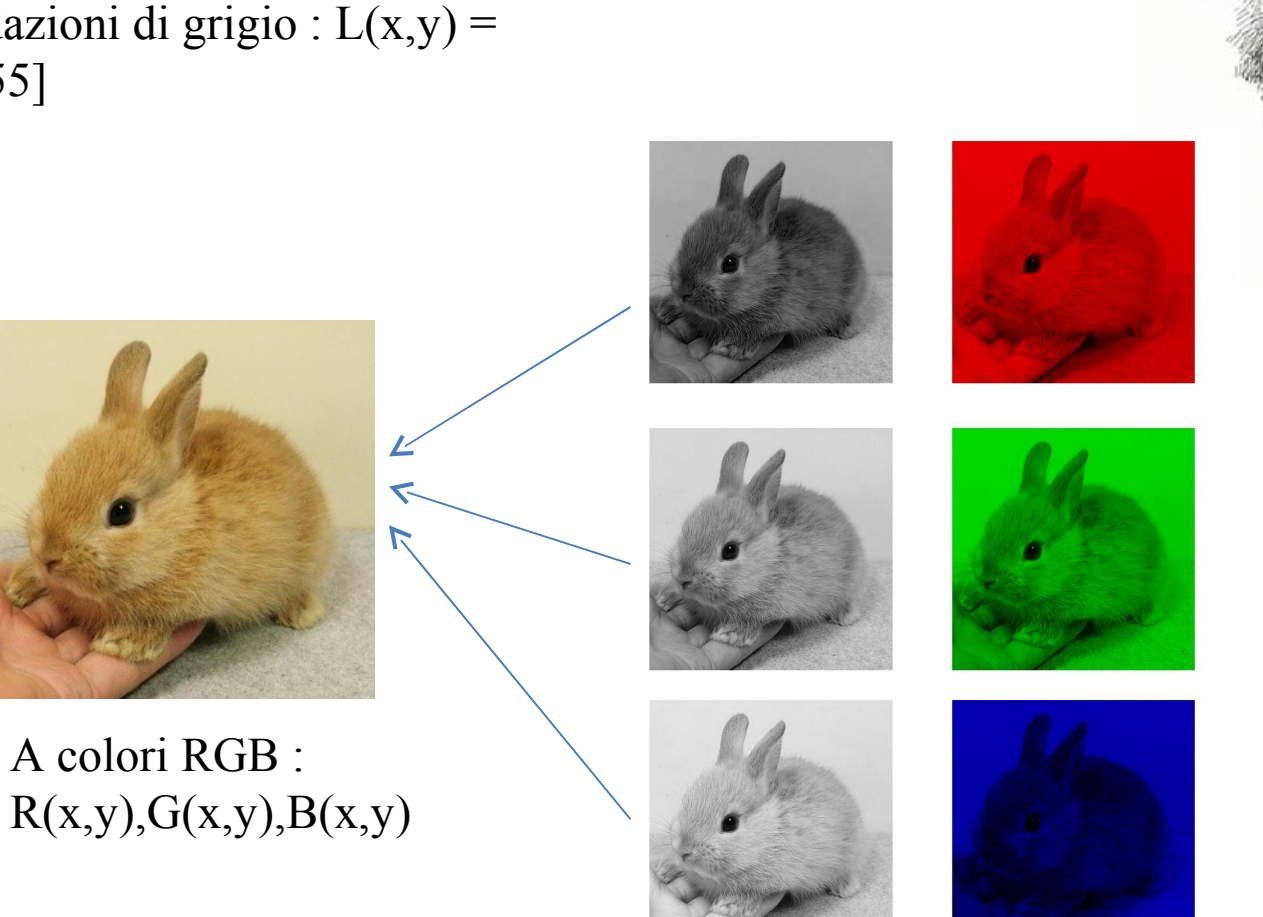

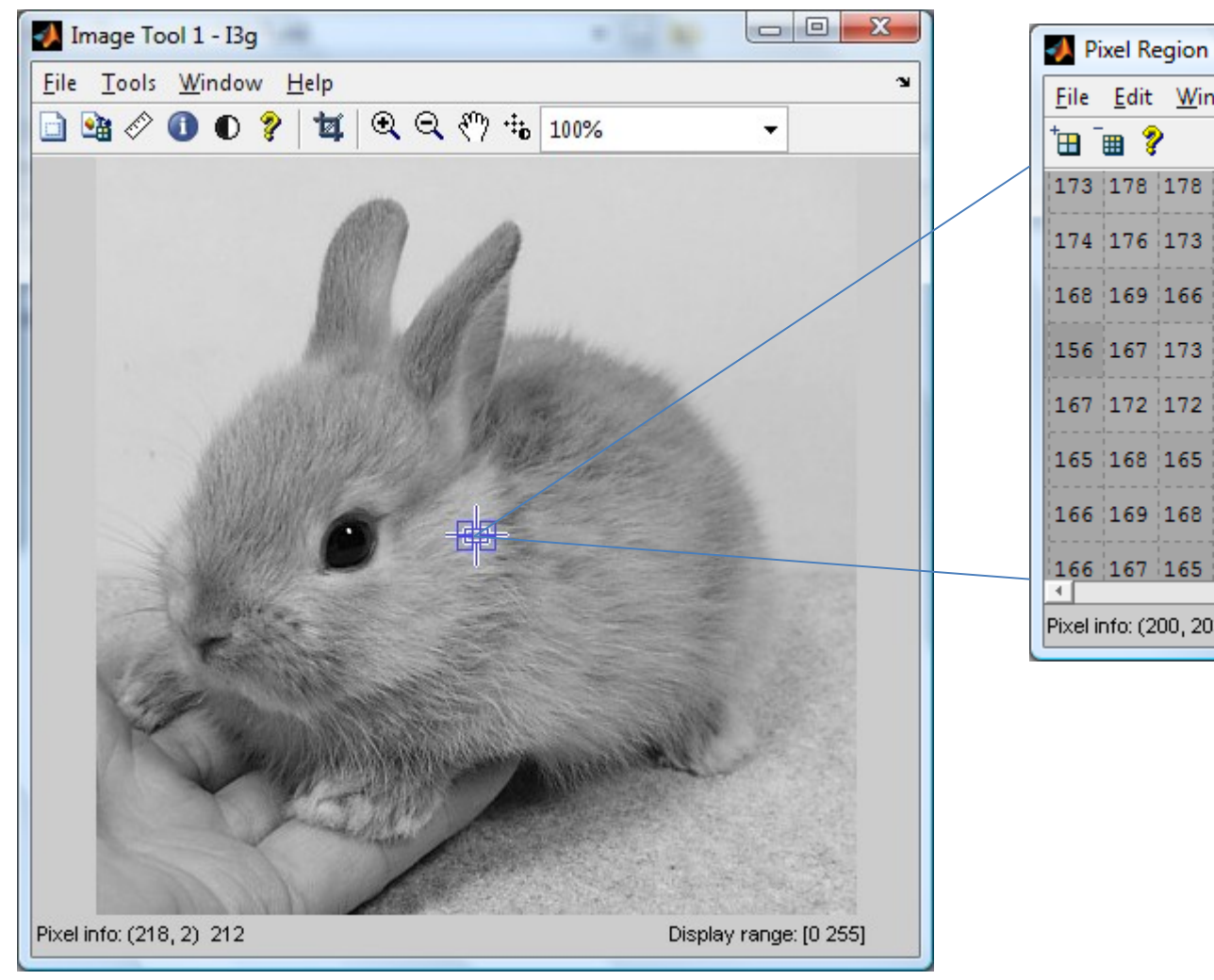

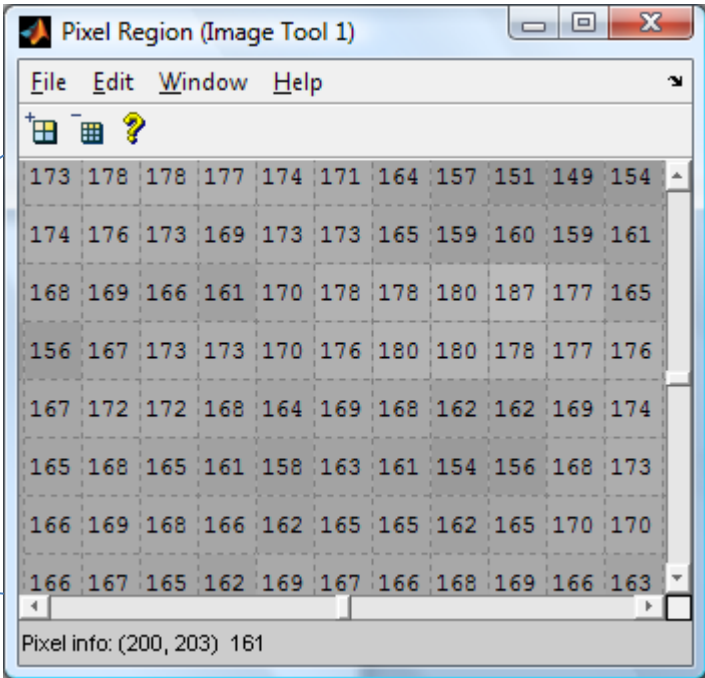

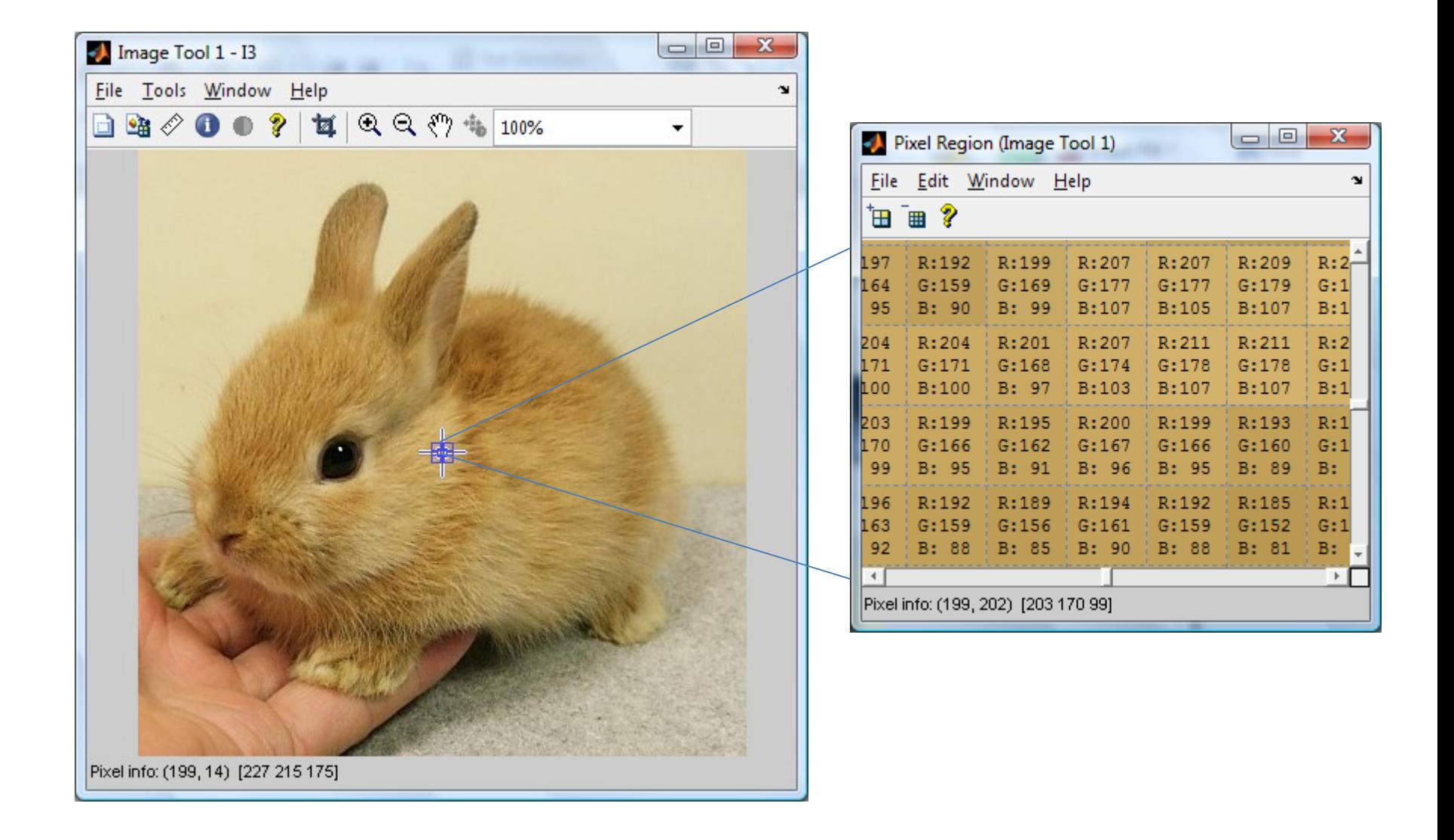

#### [animazione RGB](http://www.edumedia-sciences.com/en/a452-rgb)

### Rumore/Disturbo

- Qualsiasi **segnale indesiderato** che si sovrappone al segnale utile alterandolo
- **Fonti:**
	- **Interne** alle apparecchiature che generano, trasmettono e ricevono il segnale, in tal caso si parla più propriamente di **Rumore**
	- **Esterne:** interferenze elettromagnetiche, multipath fading … in tal caso si parla di **Disturbo**

## Esempi di "disturbi"

- Voce di altre persone che si sovrappone a quella dell'interlocutore
- Copie "ritardate" dello stesso segnale(frequente nelle comunicazioni wireless noto come [multipath fading](http://www.tomshw.it/cont/articolo/multipath-continua/23201/5.html))

#### Rumore/Disturbo

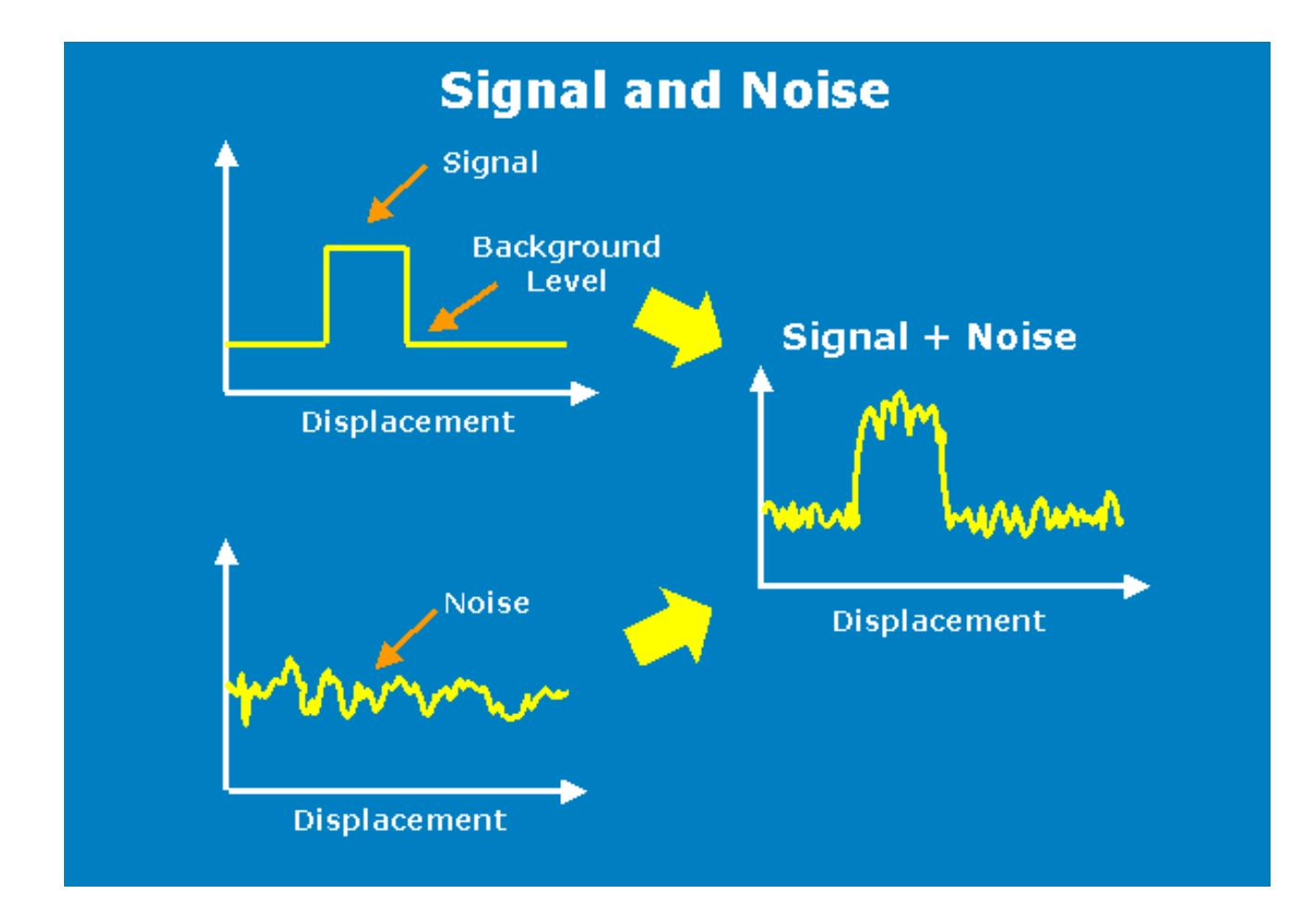

#### Rumore/Disturbo

- Produce una variazione del segnale
- Se tale variazione è piccola rispetto all'ampiezza del segnale, l'effetto può essere trascurato,…
- in caso contrario il segnale può essere alterato al punto da essere irriconoscibile (e quindi inutilizzabile) dal ricevente.

#### Rapporto segnale/rumore

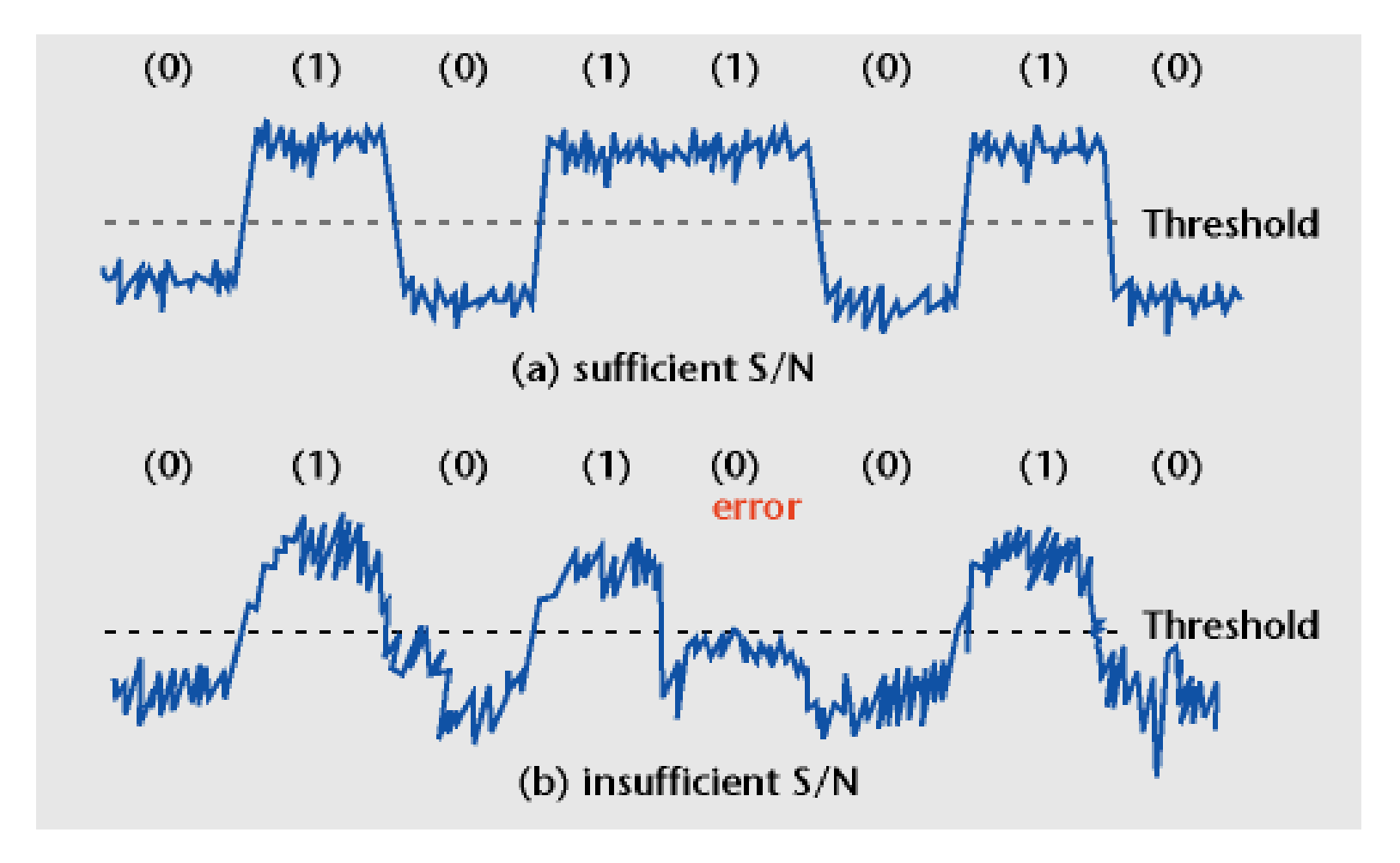

### Conversione Analogico-Digitale

- La conversione da un segnale analogico in digitale può essere scomposta, *a livello di principio*, nelle seguenti operazioni:
	- **Campionamento**
	- **Quantizzazione**
	- **Conversione binaria**
	- **Generazione degli impulsi**

## Campionamento

• Per effettuare la conversione analogico-digitale *si "campiona" il segnale ad intervalli di tempo regolari T<sup>c</sup>* **, ovvero si considera il valore che il segnale analogico assume nell'istante di campionamento**

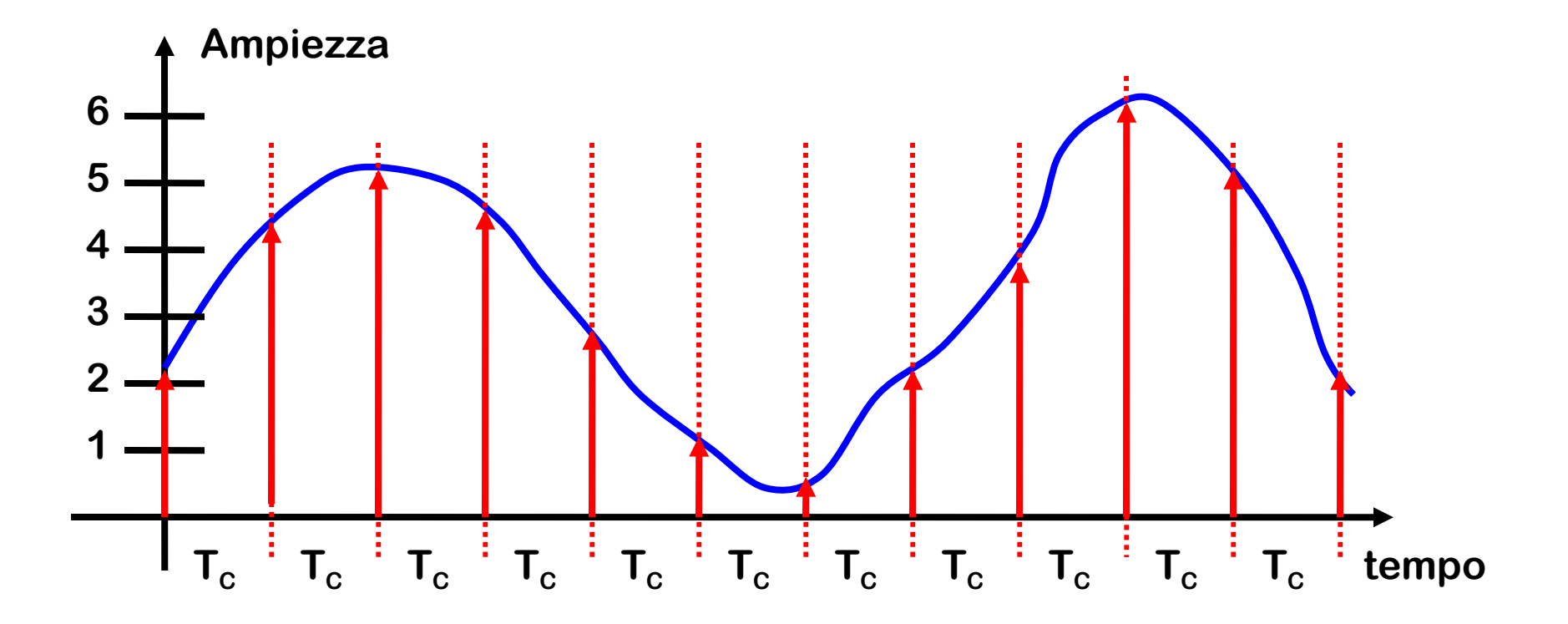

## Campionamento

• **Si approssima dunque il segnale originario con i valori assunti negli istanti di campionamento(***sampling*). E' bene che T<sub>c</sub> sia sufficientemente piccolo in maniera da permettere di avere un'approssimazione adeguata del segnale originario

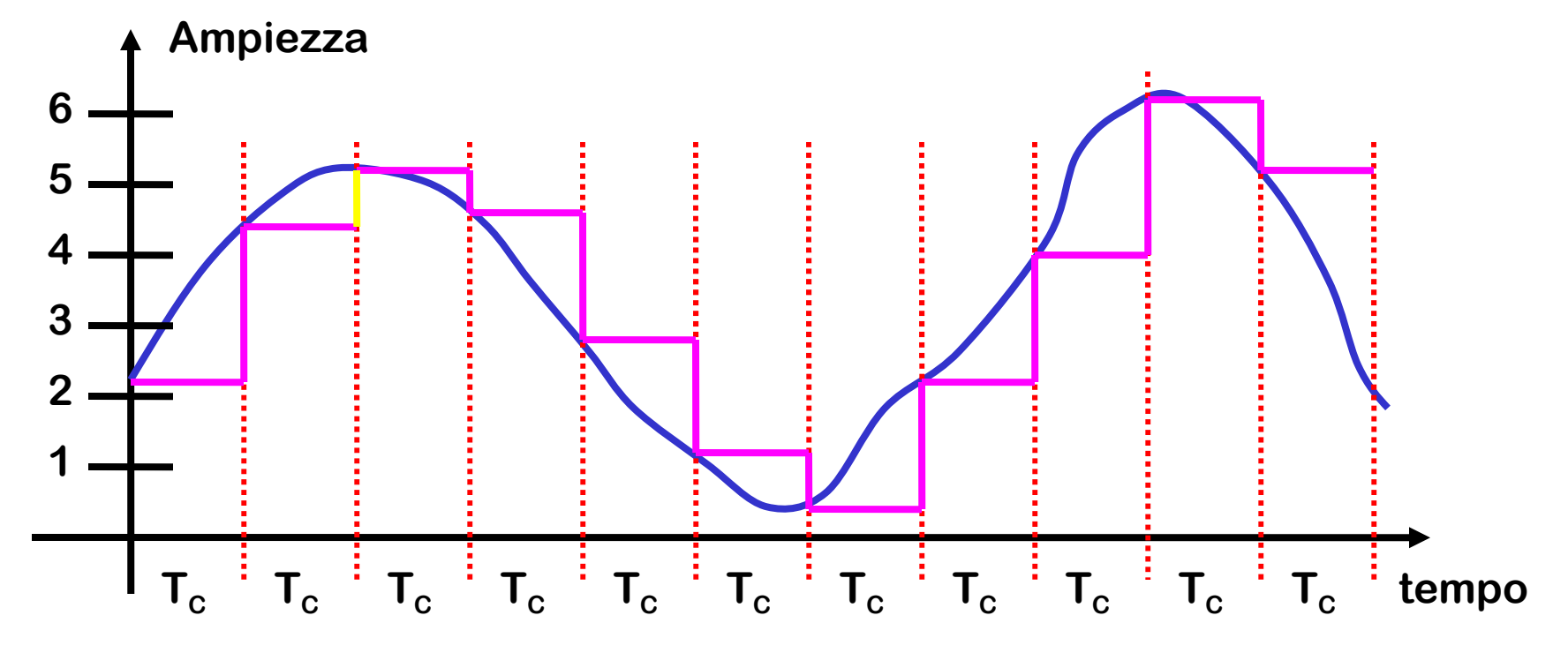

#### Quantizzazione

• Il valore ricavato viene ulteriormente approssimato in maniera da utilizzare solo un insieme limitato di valori(in questo caso 0,1,2,3,4,5,6).

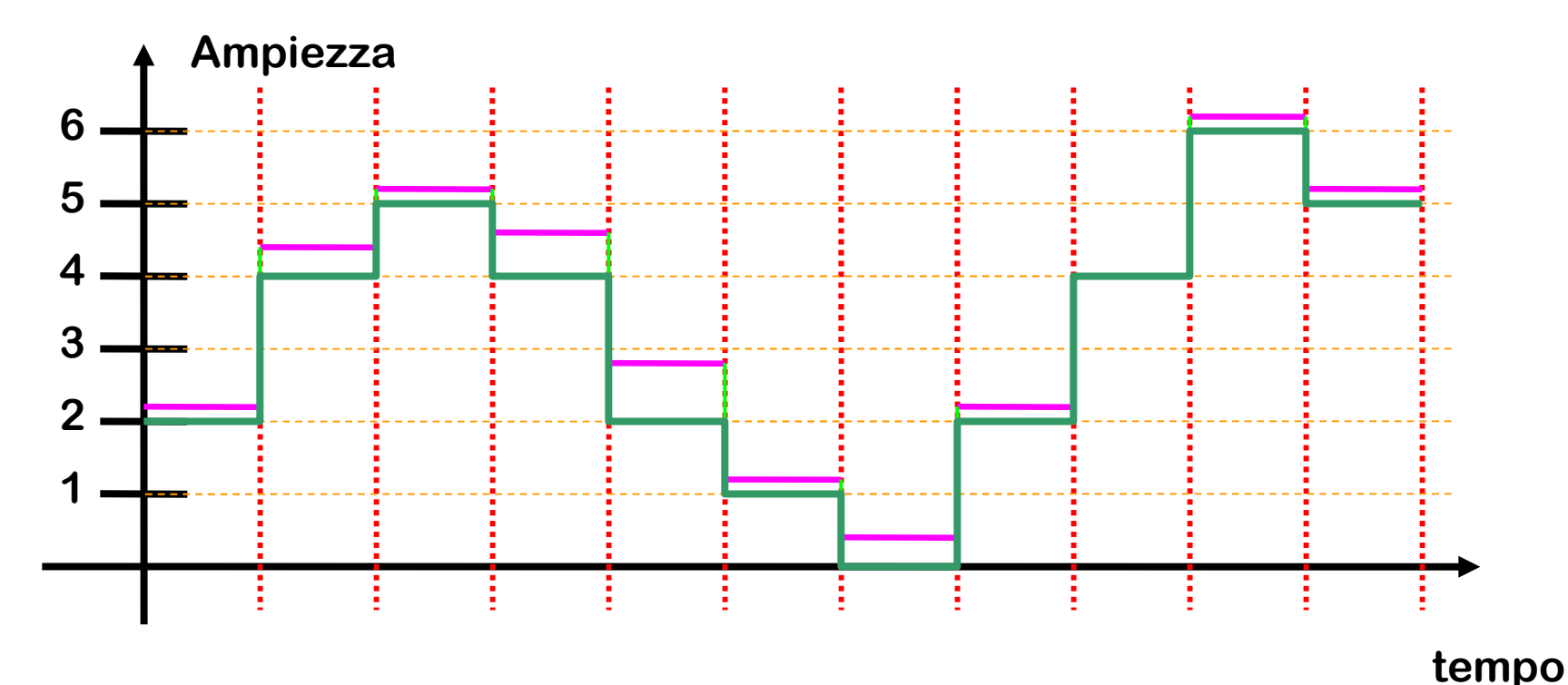

### Quantizzazione

Il segnale ricavato attraverso i passi suddetti viene detto "*quantizzato*". Esso può essere rappresentato con la sequenza di valori numerici che definiscono l'ampiezza del segnale nei vari intervalli. Es. 2,4,5,…

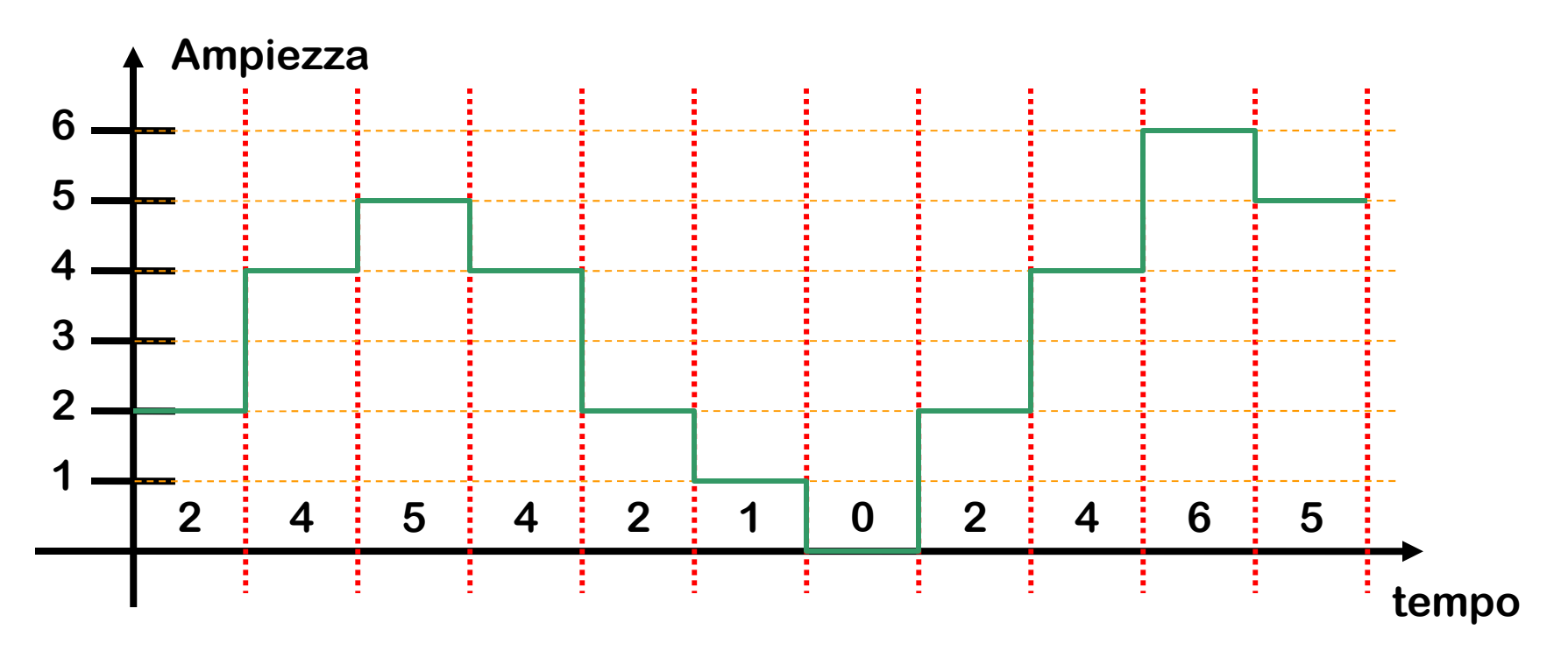

## Codifica binaria

- A questo punto è necessario convertire i valori così ottenuti in binario e generare il segnale digitale
- Avendo 7 valori possibili 0,1,...6 ho bisogno di almeno 3 bit(8 combinazioni possibili: 000,001, …. ,111) in maniera che ad ogni valore possa essere associata una sequenza «unica» di bit:
- Es. 000  $\rightarrow$  3 001  $\rightarrow$  4, 010  $\rightarrow$  2, ...
- Notare che non è necessario eseguire una conversione binaria del valore numerico, semplicemente è sufficiente stilare una tabella in cui si decide quale valore corrisponde ad ogni sequenza binaria
- Delle otto sequenze di bit, utilizzerò solo le prime 7 ignorando l'ultima (111) avendo solo 7 valori e non 8!

## Codifica binaria

- Ogni valore «quantizzato» ( ovvero appartenente all'insieme finito prescelto) sarà codificato in una sequenza binaria(3 bit nell'esempio precedente) e tutte le sequenze generate in successione per ogni campione insieme formeranno il messaggio trasmesso al destinatario
- Il messaggio assumerà dunque la forma di una lunga sequenza binaria del tipo:

010100101100010001000...

## Generazione degli impulsi

• A questo punto la sequenza di prima viene trasformata in una serie di impulsi **simile** alla seguente

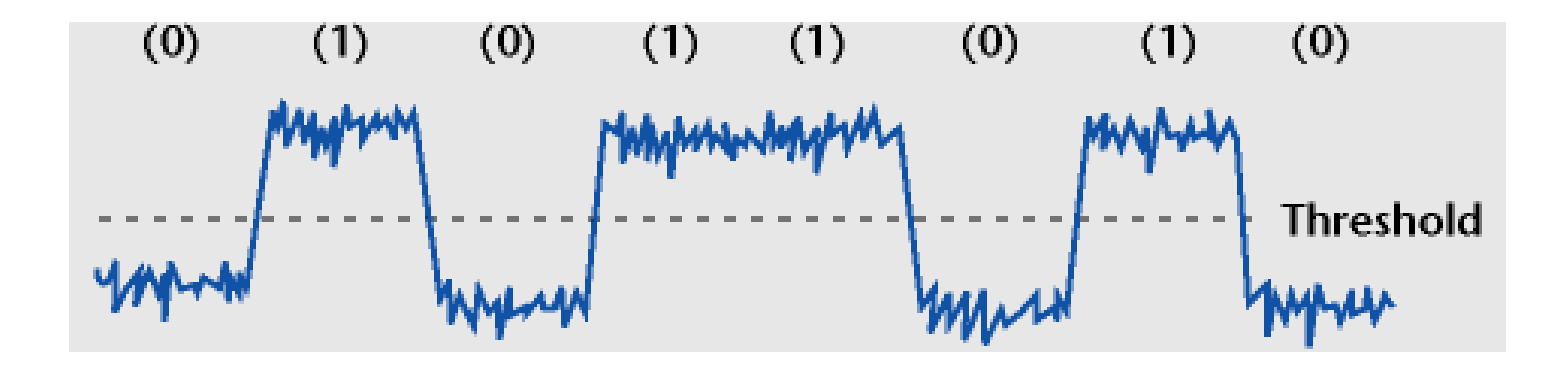

#### Animazioni

• [Conversione analogico digitale](http://www.edumedia-sciences.com/en/a555-digital-analog-converter) (variare numero bits e frequenza di campionamento, cliccare su samples per visualizzare i campioni)

## Esempio

- Quando si legge che un file MP3 è a 128 bit significa che si utilizzano 128 bit per rappresentare l'ampiezza del segnale, ovvero i valori possibili sono 2 elevato a 128.
- Il range potrebbe essere [0,1] dove 0 indica assenza di segnale e 1 la massima intensità raggiunta.
- Il segnale MP3 a 128 bit è sicuramente migliore di uno a 96 bit perché riesco ad approssimare meglio il segnale originario.Il numero di bit è dunque un indice della qualità di riproduzione.
- Lo svantaggio è che aumentando il numero di bit impiegato per rappresentare ogni singolo campione, aumenta la dimensione del file.

#### Conversione Digitale-Analogica

- Quando ascoltiamo un MP3 con il nostro PC o un brano musicale con un lettore CD viene effettuata l'operazione inversa.
- Un segnale digitale è convertito prima in un segnale analogico di natura elettrica(variazione di tensione) e infine, grazie alle casse audio, in una variazione di pressione ovvero in suono.

#### Rilevamento e correzione errori

- **Utilizzando più bit di quelli strettamente indispensabili è possibile aumentare la tolleranza ai disturbi**, servendosi di algoritmi in grado di rilevare e correggere gli errori eventualmente presenti nelle sequenze di bit ricevute
- **Poiché il segnale nel corso della trasmissione si attenua, l'incidenza dei disturbi aumenta** man mano che il segnale si propaga nel mezzo di trasmissione
- **Se il cammino è molto lungo**, **è necessario rigenerare il segnale** grazie a dispositivi che rilevano e correggono gli errori di trasmissione, ritrasmettendo amplificato e senza errori il segnale ricevuto

#### Rilevamento errori(esempio): Bit Parità

- Supponiamo di dover trasmettere *d* bit
- Si trasmettono  $d+1$  bits aggiungendo un bit determinato in maniera tale che i d+1 bit abbiano un numero pari di 1 come mostrato nella figura seguente

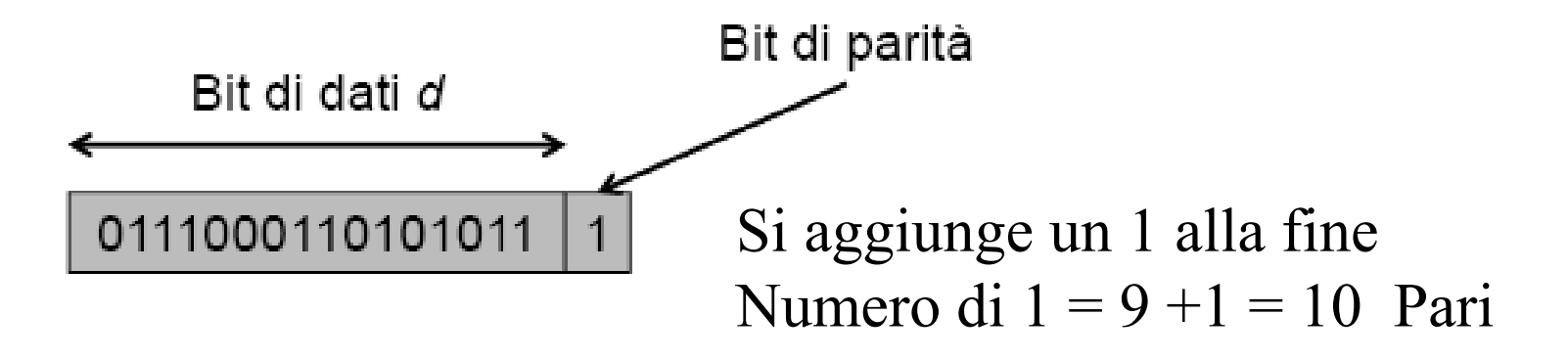

## Bit Parità(esempi)

#### **Bit Parità**

- 
- 
- 
- 000000100010 0 aggiungo 0 perché il numero di 1 è già pari Numero  $1 = 2+0 = 2$ 100000100010 1 aggiungo 1 perché il numero di 1 è dispari Numero  $1 = 3+1 = 4$ 100000110010 0 aggiungo 0 perché il numero di 1 è già pari Numero  $1 = 4+0 = 4$

## Bit Parità

- In questa maniera se durante la trasmissione un bit viene alterato passando da 0 a 1, o viceversa da 1 a 0, **siamo in grado di rilevare l'errore** perché il numero di 1 adesso risulterà dispari
- Tuttavia *non* **possiamo sapere quale dei** *d bits* **trasmessi è stato alterato!!**
- **Per essere in grado di risalire alla sequenza di bits corretta, devo aggiungere ulteriori bits ai dati trasmessi**, questi bits come per il bit di parità non servono a trasmettere informazioni, ma semplicemente a permettere l'individuazione e la correzione degli errori di trasmissione

Rilevamento e correzione: Bit Parità a "blocchi"

- Uno dei metodi più semplici è un'estensione "a blocchi" del bit di parità
- Questo metodo funziona pensando di raggruppare n sequenze di d bits in un unico blocco
- **Per ogni "blocco" da trasmettere calcolo il bit di parità per ogni colonna e per ogni riga e trasmetto anche questi** in sequenze di d+1 bits oppure separatamente
- **In ricezione** individuando in quale riga e in quale colonna i bit di parità (di riga e di colonna) non rendono pari gli 1 di ogni riga e di colonna **è possibile individuare esattamente il bit alterato e correggere l'errore**

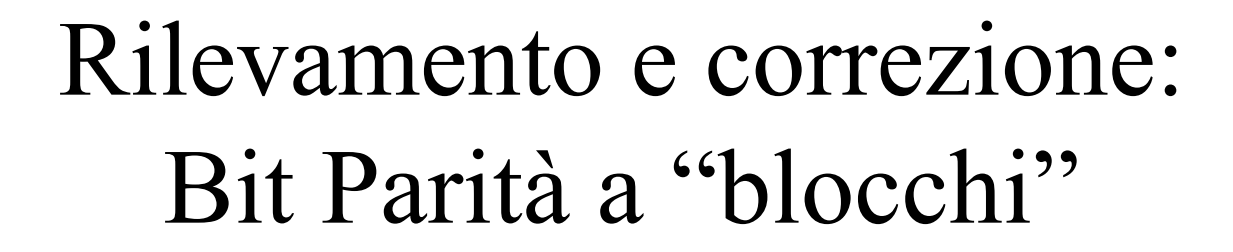

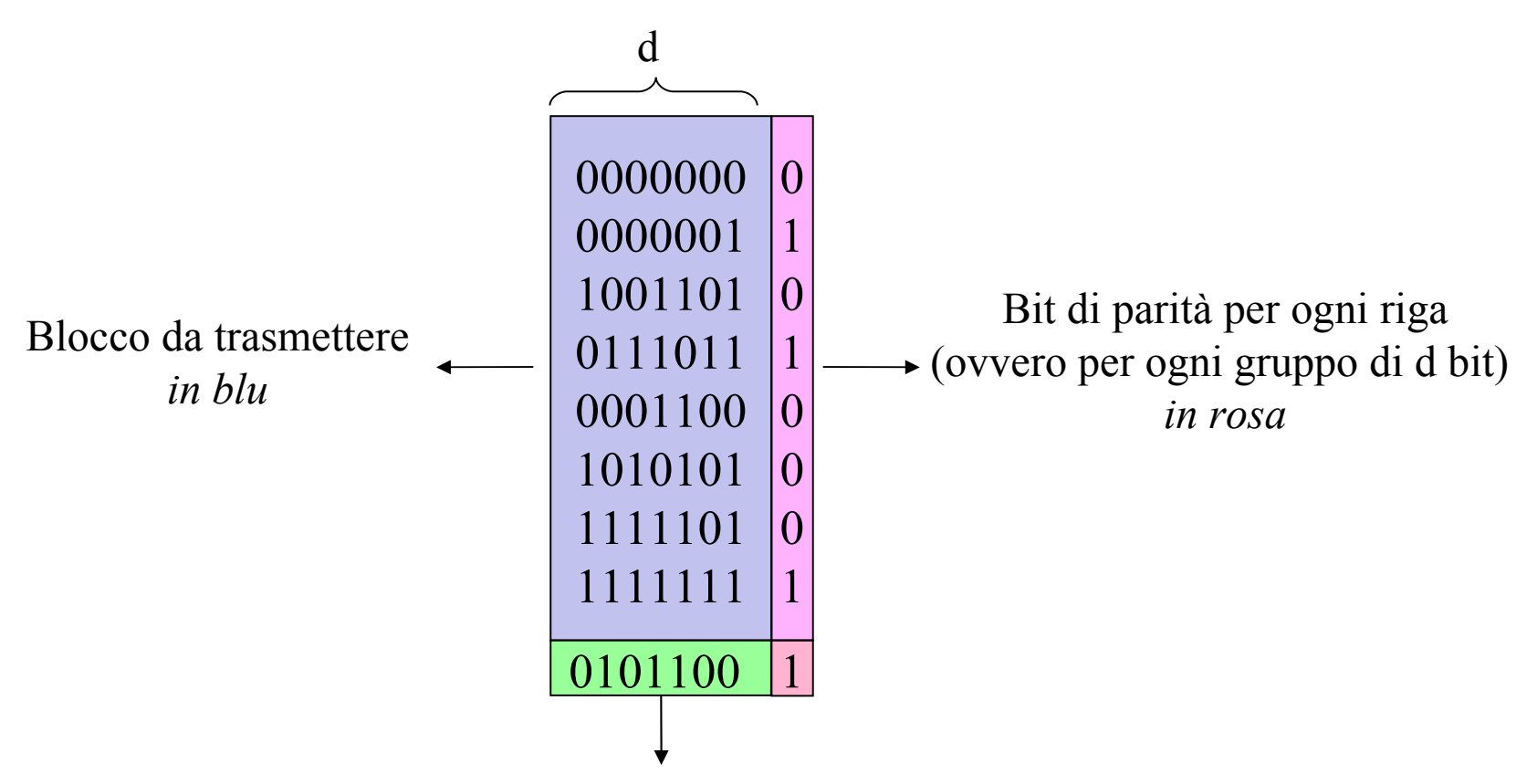

Bit di parità per ogni colonna del blocco da trasmettere *in verde*

## Bit Parità a "blocchi"

#### **Bits ricevuti(con errore)** vengono mostrati disposti in blocco ma in realtà sono ricevuti in sequenza, riga per riga

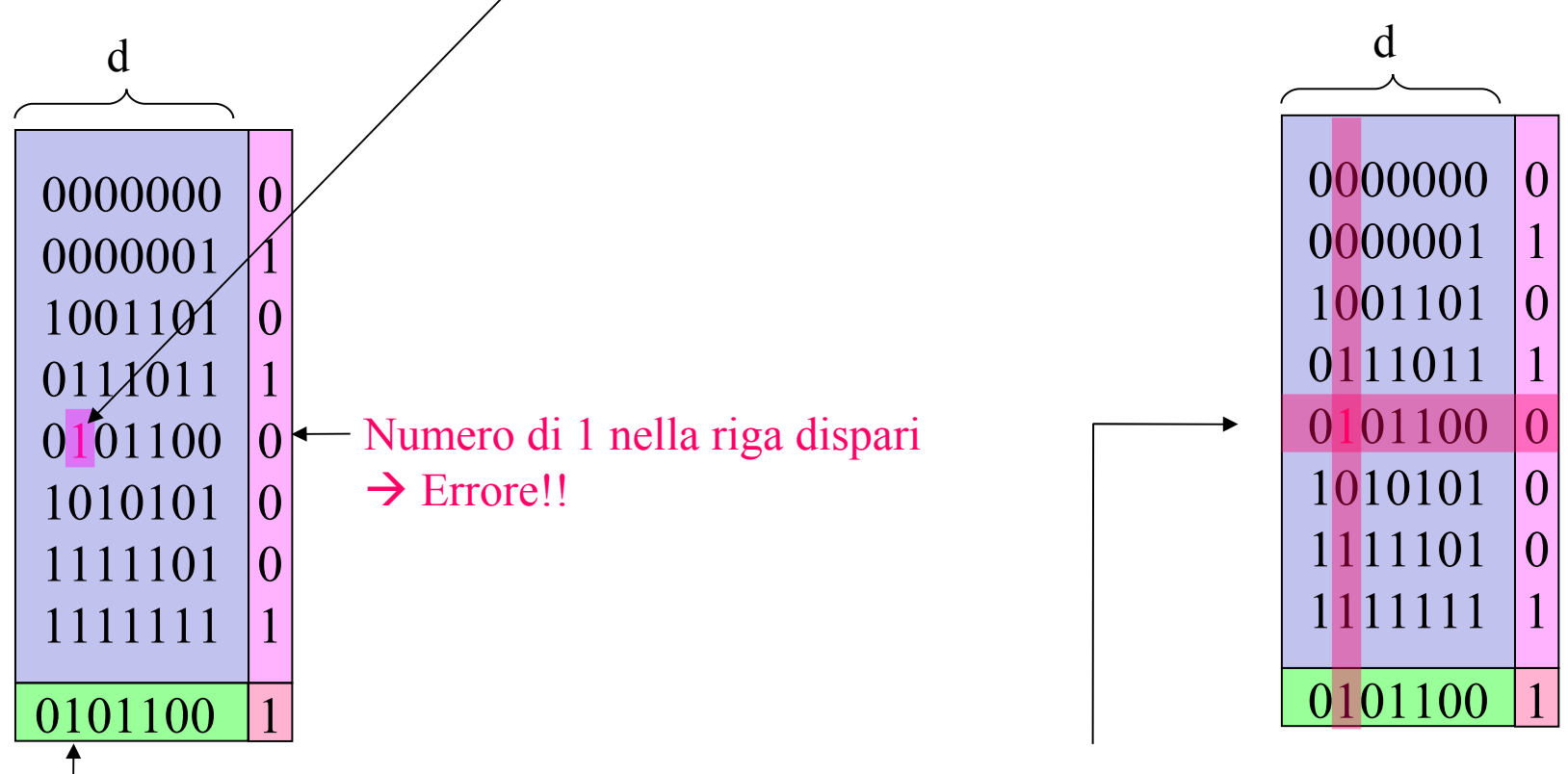

Numero di 1 nella colonna dispari  $\rightarrow$  Errore!!

Individuazione bit alterato

## Correzione degli Errori

• **Analogamente** nel caso in cui alcuni bit siano alterati durante **il processo di scrittura su un supporto di memoria**, utilizzando "codifiche" più complesse della semplice conversione del valore in binario, posso risalire al valore originario e correggere l'errore